# 堺・南大阪地域インターンシップ 推進協議会

# Q&A集

- 1 学生エントリー編
- 2 実習編
- 3 システム操作編<企業>
- 4 システム操作編<大学>

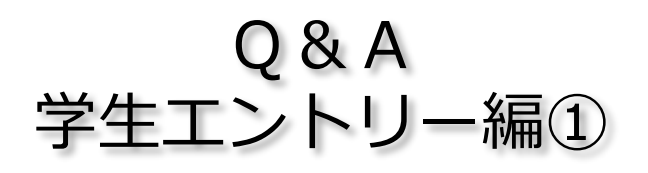

#### **Q1.留学生の応募は可能ですか?**

A. 可能です。ただし、すべての企業が受入れてい るわけではないので、企業の募集要項を確認してく ださい。「その他条件等」欄に「留学生可」に☑が 入っている企業は受入が可能です。企業から求めら れている英語能力・日本語能力等は必ず資格欄に記 入をお願いします。

### **Q2.図書館に応募したいのですが、司書課程ではあ りません。参加できますか?**

A. 受入先のご要望として司書課程必須であるため、 申込不可です。例外はありません。司書課程の場合 は、必ず資格欄に記入をお願いします。なお、司書 課程取得「見込み」の場合は、参加可能です。

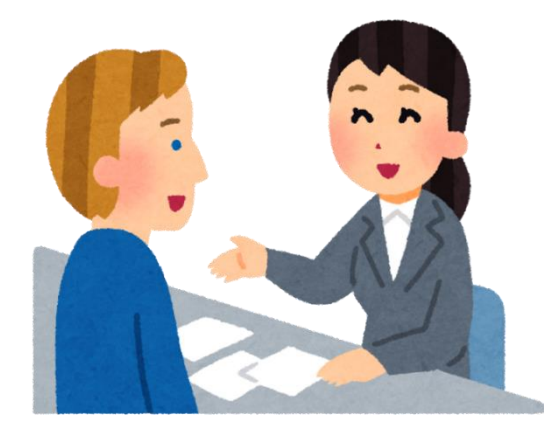

**Q3.保育園に参加したいですが、保育士志望ではありません。参加できますか?**

A.保育園・こども園によっては、「子どもと触れ合ってみたい学生でやる気のある学 生」といった応募要件がありますので、ご覧ください。保育士志望の学生のみを応募要 件としている場合は、不可となります。一般の家庭の子どもを見る責任ある立場となる ため、園の要求が厳しくなる場合があります。

#### **Q4.学生は保険に入らなければならないとありますが、どのようにして入ればよいで すか。保険料の負担は、個人で負担しなければなりませんか。**

A.インターンシップは学研災保険等といった課外活動の保険適用が可能です。大学入 学時に入っている場合が多いと思いますので、各大学窓口に相談してください。

#### **Q5.インターンシップの実習時期が「学生と相談のうえ決定」や 「8月中旬」等となっている企業の実習時期は、いつ決まります か?**

A.実習時期が「学生と相談のうえ決定」となっている場合は、 実習先が決定した後に先方と直接連絡をとって調整することにな ります。「8月中旬」等となっている場合は、実習時期が決まり次 第、随時、協議会ホームページ上の受入れ企業一覧表を更新して いきます。( http://www.sakai-keikyo.org/internship/ )なお、出願 時点で「8月中旬」等となっている場合は、原則、出願時点ではそ の期間のご自身の予定を空けておいてください。実習時期が「8月 初旬~9月下旬」と幅広く設定されている場合で、自身の都合が悪 い日がどうしてもある場合は、エントリーシートに必ず記入して ください。また、試験や補講等と重ならないように細心の注意を 払ってください。

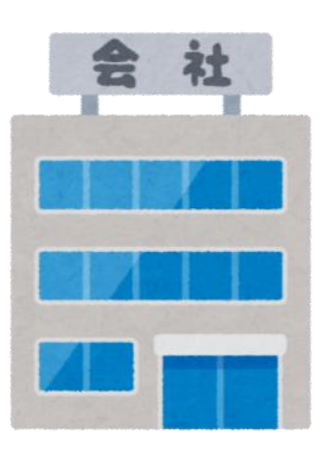

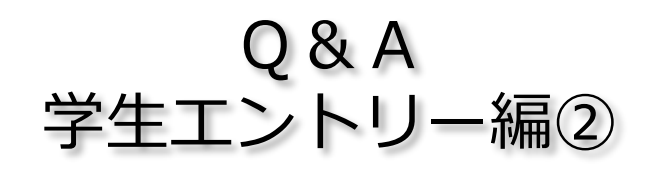

# **Q6.受入れが決まったあと、企業とのコンタクトはどうすればいいですか?**

A.翌日~1週間以内に、受け入れ先の担当者に電話をして、挨拶をしてください。但 し、場合によっては、受け入れ先から、先に連絡が入る場合もあります。連絡手段につ いては、電話やEメールになりますので、必ず連絡が取れる状態にしておいてください。 着信を確認したら当日、少なくとも翌日には必ず折り返して連絡してください。

# **Q7.希望企業に全て採用されませんでしたが、どうしても参加した いです。**

A.追加募集期間内であれば他の受け入れ先を紹介することも可能 です。二次募集の時期は協議会ホームページ(http://www.sakaikeikyo.org/internship/[\)で提示しています。但し、受け入れ先の都](http://www.sakai-keikyo.org/internship/)合 や条件により希望に添えない場合もあります。

#### **Q8.誓約書はいつ提出しますか?**

A. 書類は協議会ホームページの「各種資料の ダウンロード」からダウンロードして、企業担 当者に必ず提出してください。

堺・南大阪地域インターンシップ推進協議会

堺経営者協会、南大阪大学コンソーシアム、堺市の三者は、インターンシップを普及させ<br>るために、堺・南大阪インターンシップ推進協議会として、「企業」と「大学(学生)」との橋<br>渡しをします。(堺・南大阪地域インターンシップ推進協議会について、<u>詳しくみる</u>)

お知らせ 平成30年4月12日 (木)14:00~16:30 平成30年度インターンシップ説明会&産学交流会を開催します。 (会場:サンスクエア堺 第一会議室)<br>※※<u>参加申込書</u>を送付ください。

システム

ログイン

アンケート

入力

各種書類様式の

ダウンロート

● 平成30年度インターンシップスケジュール

受入企業·団体

一覧

食社

# **Q9.学生アンケートはどのようにして回答すれ ばよいですか。**

A. 協議会ホームページ (http://www.sakai-keikyo.org/internship/[\)から入り、アンケート](http://www.sakai-keikyo.org/internship/)に 回答してください。今後の改善に役立てたいと 思いますので、必ず回答するようお願いします。

### **Q10.インターンシップ実習中に物を壊してし まいました。どうしたらよいですか。**

A.インターンシップ中に他人にケガをさせた り、他人の財物を損壊したことにより被る法律 上の損害賠償については、大学で入っている保 険の適応が可能な場合があります。大学とご相 談ください。

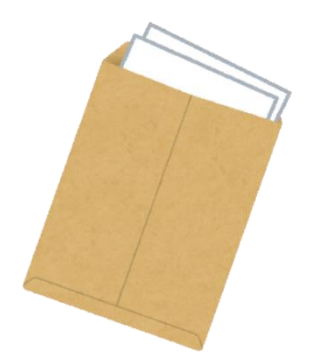

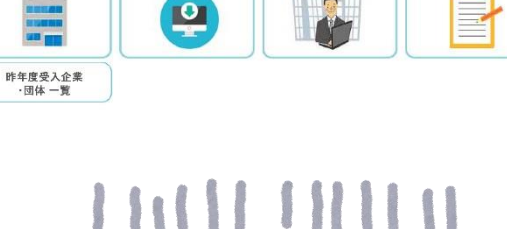

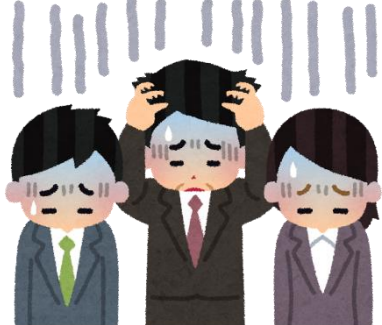

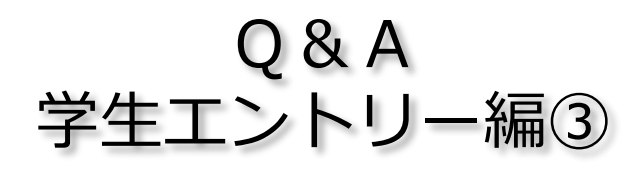

**Q11.エントリーシートに写真を貼るところがなく なったが貼らなくていいの?**

A.はい。様式が変更になり、エントリーシートに 写真を貼る必要はありません。

**Q12.実習日のうち、大学の授業等と重なっていて、 参加出来ない日があるがそれでも受入可能か?** A. 受入先の企業と大学とで直接相談してください。 相談の結果、受入ができない場合があります。

### **Q13. PC入力用の【様式B-3 】の入力欄と入っているのはどうしたら入力できるのか?**

A.WORDが閲覧モードになっているため、入力できないと思われます。表示→文書の表 で「印刷レイアウト」を選択すると編集画面に変わり、入力できるようになります。

**Q14.事前面談がある企業があると聞きました。事前の面談はあるのでしょうか、ないの でしょうか?**

A.すべての企業が事前面談を行っているわけではないので、企業の募集要項を確認して ください。「備考」欄に「面接選考」に☑が入っている企業は事前面談があるため、面談 の日程を企業に確認してください。

### **Q15.泉州地域各市役所にエントリーを希望していますが、エントリーシートと概要の ファイルの作り方について教えてください**

A. 泉州地域各市役所にエントリーにエントリーする場合、一般企業で必要な【様式B-3】のエントリーシートの他、【様式B-3-市】「泉州地域各市役所志望先志望理由記入 シート」の提出が必要となります。協議会ホームページ(http://www.sakai-keikvo.org/internship/[\)から必要な書類をダウンロードして、作成してくださ](http://www.sakai-keikyo.org/internship/)い。

#### **Q16.一次募集で不採用だった学生が、二次募集に応募することはできますか?**

A.不採用だった学生が、二次募集で再度応募することは可能です。ただし、採用され るかどうかは分かりません。

### **Q17.企業名をみてエントリーしたが、別の企業だったことが判明した。どうすればい い?**

A.エントリーする際には、企業名だけでなく、ホームページ等を確認し、自分が志望 する企業かどうかの確認を必ずしてください。エントリー締切日前であれば、すぐに大 学に申し出て、エントリーを削除してもらってください。締切後で合否結果が出た後で あれば、すぐに大学に申し出て、大学から協議会に連絡して相談してもらってください。

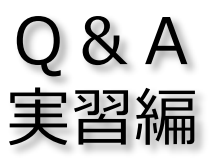

**Q1.台風が近づいているのでインターンシップを中止し たいが?**

A.天候や災害等でインターンシップの実習が不可能だと 判断された場合、大学と企業双方でご相談いただき、決定 してください。

**Q2.実習にきた学生の態度が悪い。どうすればいい?**

A.学生がご迷惑をおかけして申し訳ございません。この ような場合は、すぐに協議会に連絡をいただき、ご相談く ださい。協議会から大学に連絡し、早急に対応を協議いた します。

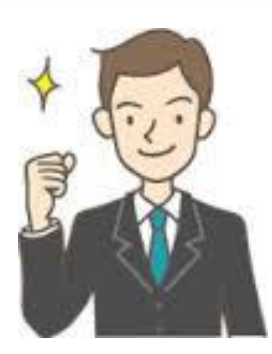

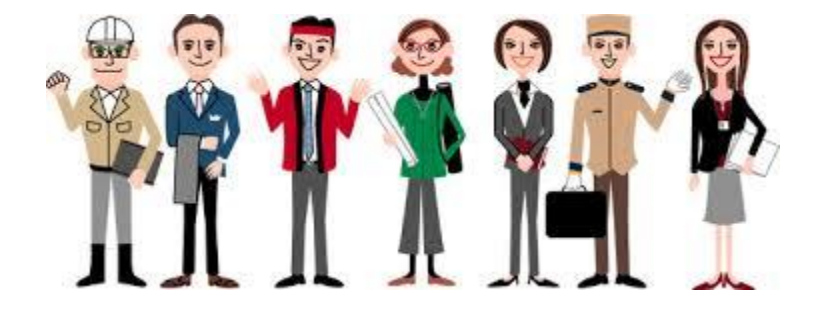

#### **Q3.インターンシップ終了後のアンケートの提出は?**

A.インターンシップを終了した方は、本協議会ホームページ(http://www.sakaikeikyo.org/internship/)から入り、アンケートに回答してください。アンケートは、企 業用、大学担当者用、インターンシップ参加学生用があります。各自ご自分が対象とな るアンケートに回答ください。今後の改善に役立てたいと思いますので、必ず回答する ようお願い致します。

#### **Q4.実習中に困ったこと、ハラスメントが起きた場合は?**

A.インターンシップ実習中は【携帯手引1】に企業担当者や大学担当者の名前、連絡 先を必ず記入し、 【携帯手引1】及び 【携帯手引2】を常に携帯し参加するよう、学生 への指導をお願いいたします。

困ったこと、ハラスメント等が起きた場合は、 【 携帯手引1】及び 【携帯手引2】をみ て対応するようお願い致します。

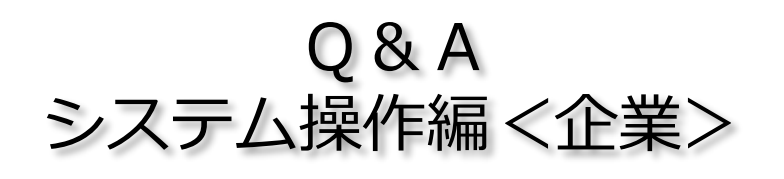

#### **Q1.合否の入力をしたが、翌日見ると結果が消えていたが?** A.「合否処理」ボタンの操作をしていなかった可能性があ ります。合否の入力をした後には、下にある「合否処理」ボ タンを必ずクリックしてください。

## **Q2.ログイン後に、画面が真っ白でエントリー状況を確認す ることができないが?**

A.画面一番上部にある「堺・南大阪地域インターンシッ プ」のバーをクリックしてみてください。画面が正常に出て きます。それでも画面が出ない場合は、事務局までご連絡・ ださい。

#### **Q3.合否結果を変更したい場合はどうするの?**

A.合否結果を一旦入力すると、変更はできません。も し変更が生じた場合は、堺経営者協会(072-226-2611) に電話し、合否結果を一旦解除の旨伝えてください。 解除後はすべての結果が解除されますので、再度、合否 結果を入力してください。

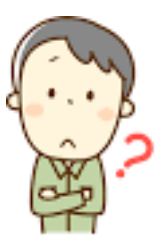

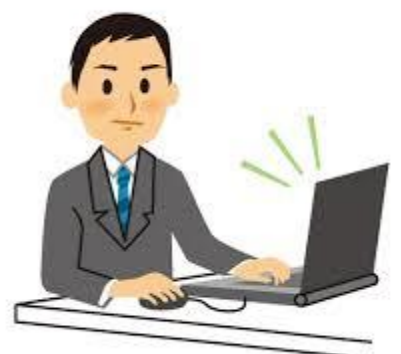

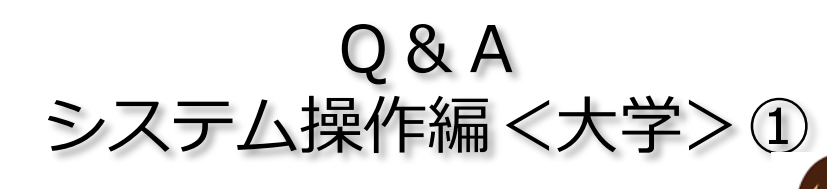

# **Q1.エントリーシートを圧縮ファイルで提出する際にパスワー ドをかけたいが?**

A.パスワードをかけたファイルの対応はしておりません。し かし、エントリーシートのアップロード時にシステムで暗号化 することで個人情報保護への対応としております。

# **Q2.エントリーシート送信時に【様式B-1】大学制度概要を一緒 に送付するの?**

A.一緒に送付してください。学生がエントリーする企業様に 対しては、学生のエントリーシートと大学の情報として【様式B-1】を一緒に圧縮ファイルにして、送付をお願い致します。

# **Q3.エントリーシートの送信はどの画面からするの?**

A.「エントリーシート送信画面」から送信します。その他、「受入団体状況一覧」に ある企業の「エントリー」をクリックすると、 「エントリーシート送信画面」に移動し ます。どちらの画面から入っていただいても構いません。

#### **Q4.同じ学生を複数エントリーしてしまった。どうすればいい?**

A.最終的に希望する企業以外のエントリーを削除してください。削除するエントリー については、「エントリー管理画面」から該当する学生のチェックボックスを図し、 「選択業を完全に削除」ボタンをクリックして削除してください。

# **Q5.企業にエントリーできるのは一人1社だけ?**

A.そうです。一人の学生がエントリーできるのは1社のみとしています。もし一人の 学生を複数の企業にエントリーした場合、上記Q4に従い削除してください。

#### **Q6.ログイン後に、画面が真っ白でエントリー状況を確認するこ とができないが?**

A.画面一番上部にある「堺・南大阪地域インターンシップ」の バーをクリックしてみてください。画面が正常に出てきます。そ れでも画面が出ない場合は、事務局までご連絡ください。

# **Q7.企業のエントリー状況(人数)は、どこの画面を見れば良い ですか?**

A.「エントリー管理」画面で確認できます。上部バーの「メ ニュー」から「エントリー管理」を選ぶと「エントリー管理」画 面に移動します。

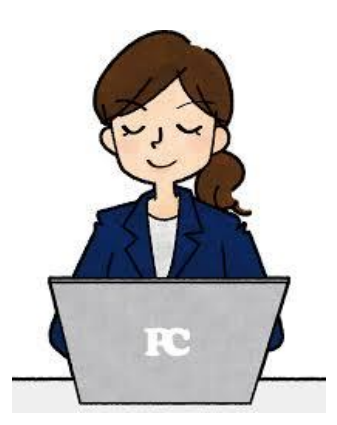

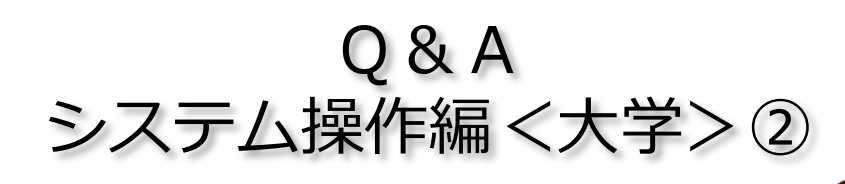

# **Q8.エントリーシートをアップしたが、正しくアップ出来ている のか不安です**

A.システムを改善し、エントリーシートが正しく送信された場合、 送信完了のメッセージが出ます。送信完了のメッセージが出ると正 しく送信されています。

**Q9.学生をエントリーした後に削除し、エントリーした学生が一 人もいなくなった場合、送信済みのエントリーシートを削除できな いがどうすればいい?**

A.システムを改善し、エントリーした学生が一人もいなくなった 場合には、送信したエントリーシート及び大学情報の圧縮ファイル は、システム内で自動削除されます。そのため、その企業に送信し た圧縮ファイルがシステム内に残ることはありません。

**Q10. 泉州地域各市役所についての合否は、可否だけではどの市に採用になったのかが 分からない**

A.システムを改善し、「エントリー管理」画面に<備考欄>を設け、各市役所のどこ に採用になったのか記載することになりました。

# **Q11.エントリーしようとしたが、学生の一覧が表示されないがどうしたらいい?**

A.学生の一覧は、管理者が「エントリー管理」画面から入力しないと表示されません。

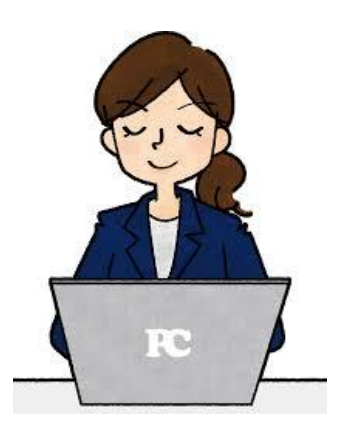

# 申し込み方法

当インターンシップは各大学キャリアセンターからの申し込みとなります。 出願手続きは、必ず各大学キャリアセンターにお申し出ください。 なお、出願の際は、募集要項の参加の資格を必ずご確認ください。

堺・南大阪地域インターンシップ推進協議会のインターンシップ事業で 収集した個人情報は、本推進協議会のインターンシップ事業以外では使用 いたしません。

堺・南大阪地域インターンシップ推進協議会事務局 (大学窓口)特定非営利活動法人南大阪地域大学コンソーシアム内 〒591-8025 堺市北区長曽根町130-42 さかい新事業創造センター1F TEL:(072)258-7646/FAX:(072)258-7641